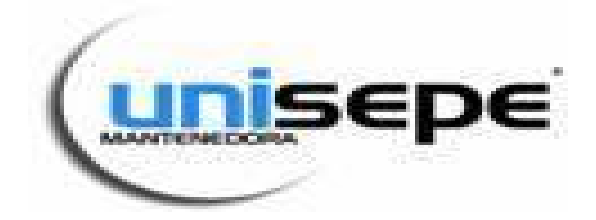

## NOVO PROERS

## Programa Extensionista de Responsabilidade Social - PROERS

## I D E N T I F I C A Ç Ã O D O P R O J E T O

### Indicadores Econômicos e Financeiros

<span id="page-0-0"></span>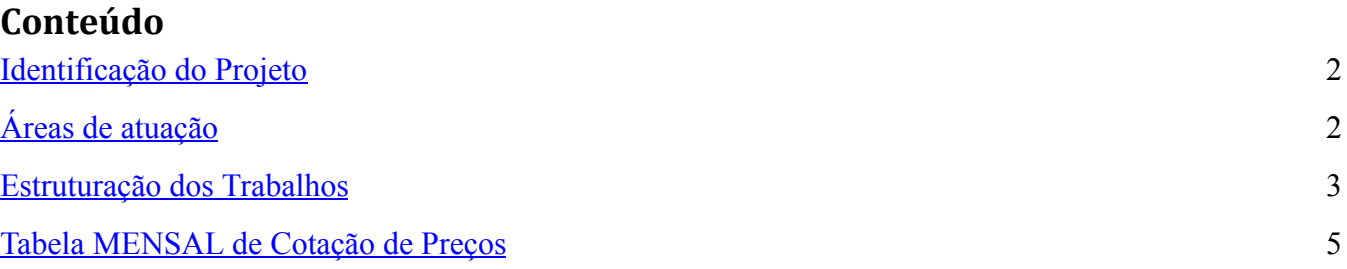

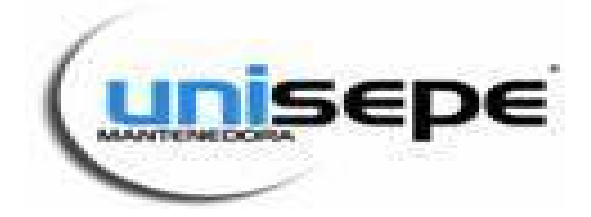

#### IDENTIFICAÇÃO DO PROJETO

O PROJETO – Indicadores Econômicos e Financeiros será concretizado com o apoio das adequadas políticas sociais de âmbito regional da Faculdade, tornando-se possível com o emprego da mão-de-obra qualificada dos discentes que possuem o benefício dos Programas PROERS.

<span id="page-1-0"></span>Portanto ações administrativas desenvolvidas no escopo do "Índice de Preços", empregarão bolsistas dos Cursos Superiores da IES, ou outro curso que se adéqüe às regras estabelecidas, contemplados ou não com os benefícios supra citado, supervisionados pelo Coordenador do Curso de Ciências Contábeis.

### ÁREAS DE ATUAÇÃO

Para formatação do IP, serão necessárias às tomadas de valores de vários sub-indicadores específicos e o tratamento estatístico desses é que formatará a evolução do primeiro.

"IP" – Índice de Preços: Estudará a evolução média dos preços de diversos produtos e serviços praticados pelo mercado do Vale do Ribeira, e estará dividido em 07 (sete) sub-indicadores:

- 1. IP CESTA BÁSICA
- 2. IP FRIOS E CARNES
- 3. IP PADARIA
- 4. IP COMBUSTÍVEIS
- 5. IP FARMÁCIA
- 6. IP FEIRA LIVRE (HORTIFRUTI)
- 7. IP LINHA BRANCA
- 8. IP MATERIAL ESCOLAR
- 9. IP FITNESS E SUPLEMENTOS

#### ESTRUTURAÇÃO DOS TRABALHOS

Todos os alunos deverão passar por uma etapa de treinamento que deverá contemplar os seguintes conteúdos:

> 1. Os alunos deverão, nas datas pré-estabelecidas pelo Cronograma de Atividades - entre os dias 20 e 30 de cada mês - realizar a cotação de preços verificados nos diversos

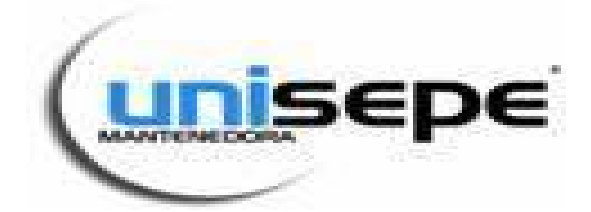

Supermercados, Farmácias, Feiras Livres, Postos de Combustível, Açougues, etc. da Região.

- 2. Lançar os preços coletados no Sistema de Coleta de Preços disposto no link disponibilizado no Coordenador on line..
	- a. O aluno que não realizar a tarefa de inserção de preços no Sistema de Coleta de Preços até o prazo estabelecido no Cronograma de Atividades, terá sua parcela de horas invalidadas;
- 3. No momento do lançamento no Sistema de Coleta de Preços o aluno deverá tomar uma série de cuidados:
	- a. Preencher os campos apenas com números;
	- b. Não precisa escrever o "R\$", P.ex. se o item custa R\$ 10,00, utilize o seguinte formato: 10,00;
	- c. Os decimais deverão ser separados por "vírgula";
	- d. Se não encontrar o produto escreva "NC" no campo de preenchimento;
	- e. Nunca complete com valor "0,00" (não existe "zero reais");
	- f. Preste muita atenção no preenchimento para não errar; Depois de enviado, o formulário será contabilizado on-line NÃO ABRA NOVAMENTE PARA REENVIÁ-LO,
- 4. Após a realização da Coleta e Digitação dos Preços a Coordenação do curso irá fechar a planilha do Sistema de Coleta de Preços. Nesse momento cessara a possibilidade de inserção de preços;
- 5. Com o Sistema de Coleta de Preços fechado, os dados serão apurados da seguinte maneira:
	- a. Serão elaboradas planilhas para cada Indicador que serão alimentadas eletronicamente pelos discentes (via Google doc´s no link já mencionado no item 02) com os diversos valores de preços pesquisados nas diversas cidades e estabelecimentos comerciais da Região do Vale do Ribeira e Baixada Santista.

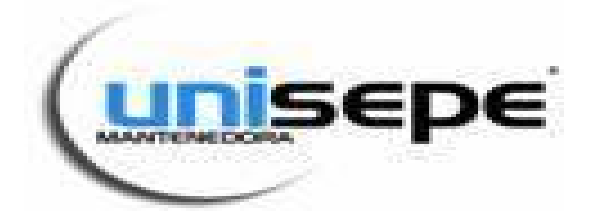

- b. Esses valores gerarão dados informativos para a pesquisa Estatística e Econômica (média e moda de preços; percentuais de aumentos; etc.), utilizando-se o software de planilhas eletrônicas do Windows, o MS Excel.
- <span id="page-3-0"></span>c. A média dos preços de cada indicador comporá o Índice de Preços UNISEPE

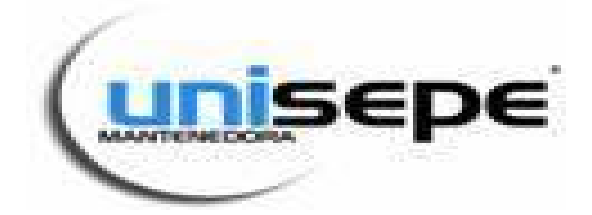

# TABELA MENSAL DE COTAÇÃO DE PREÇOS

ALUNO:\_\_\_\_\_\_\_\_\_\_\_\_\_\_\_\_\_\_\_\_\_\_\_\_\_\_\_\_\_\_\_\_\_\_\_\_\_\_\_\_\_\_\_\_\_\_\_\_\_\_\_\_\_\_\_\_\_

RA:\_\_\_\_\_\_\_\_\_\_\_\_\_\_\_\_\_\_\_\_\_\_\_\_\_\_\_\_\_\_\_\_\_\_\_\_\_\_\_\_\_\_\_\_\_\_\_\_\_\_\_\_\_\_\_\_\_\_\_\_\_

CURSO:\_\_\_\_\_\_\_\_\_\_\_\_\_\_\_\_\_\_\_\_\_\_\_TURMA\_\_\_\_\_\_\_\_\_\_\_\_\_\_\_\_\_\_\_\_\_\_\_\_\_\_\_\_

(\*) Realizar sempre na cidade e sempre que possível em locais diferentes a cada mês.

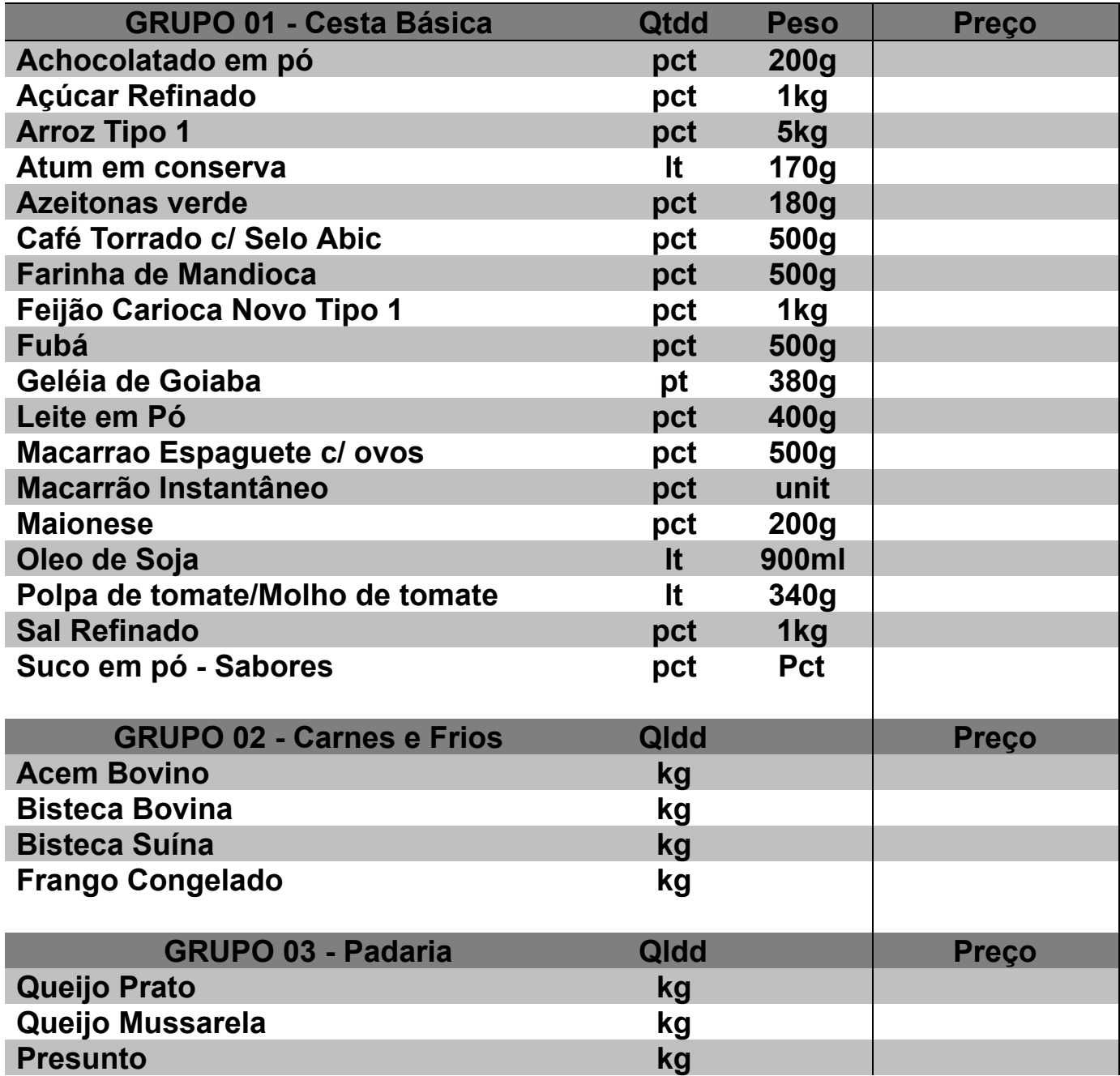

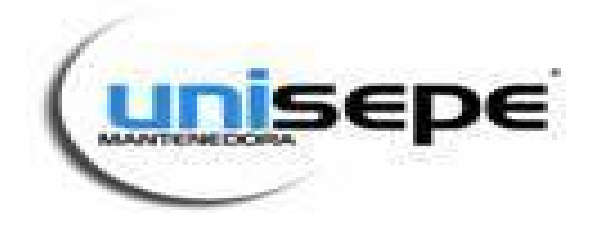

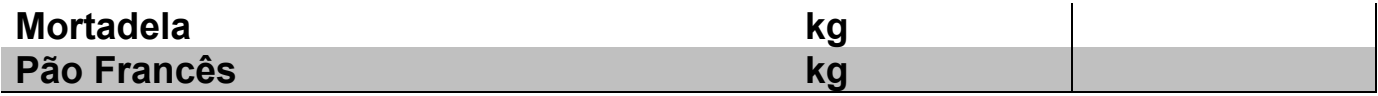

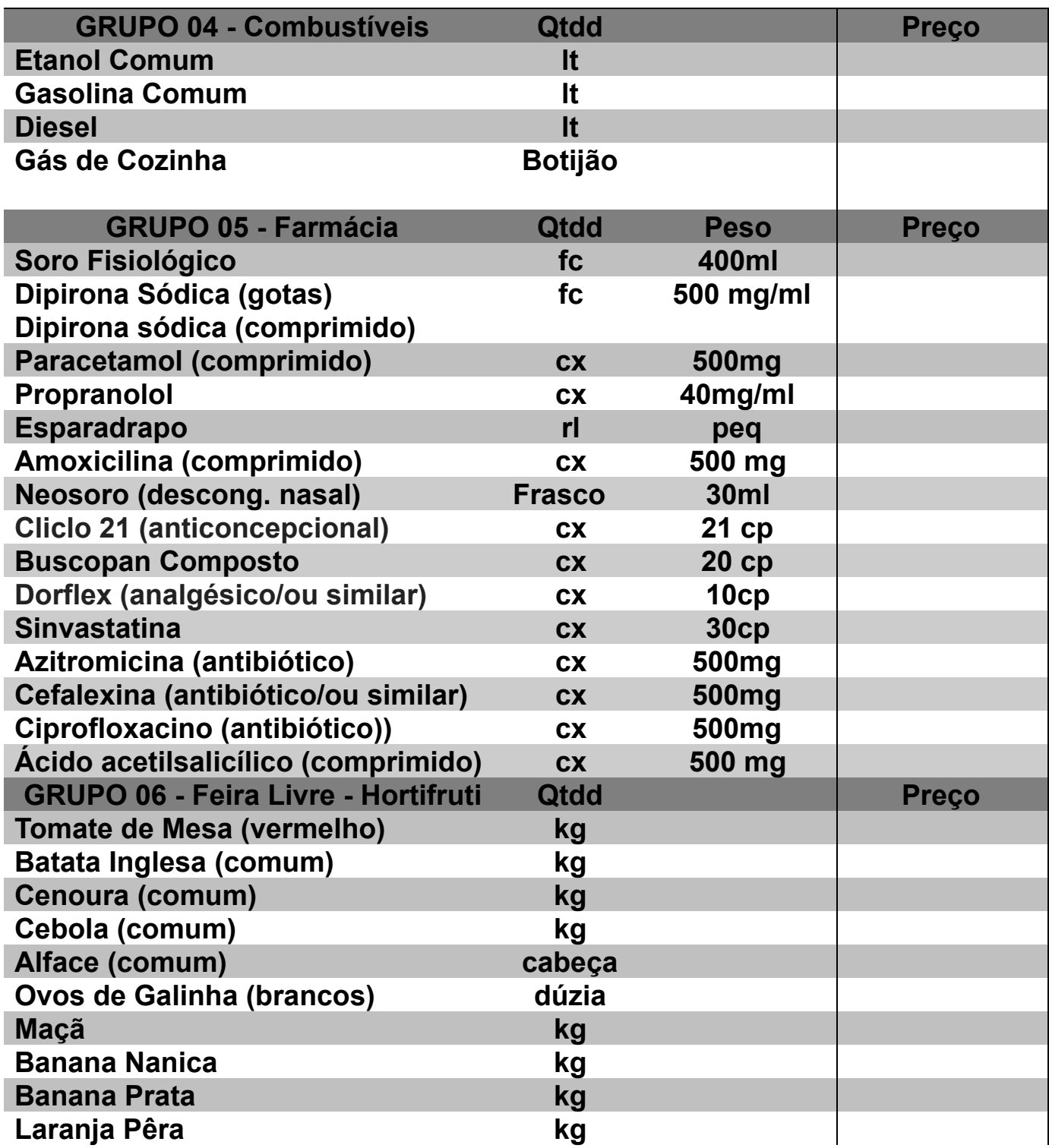

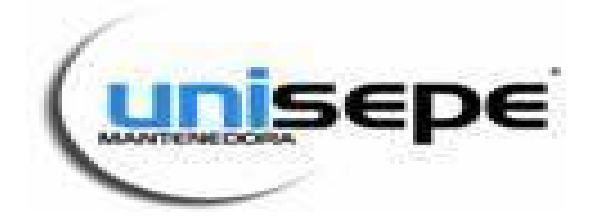

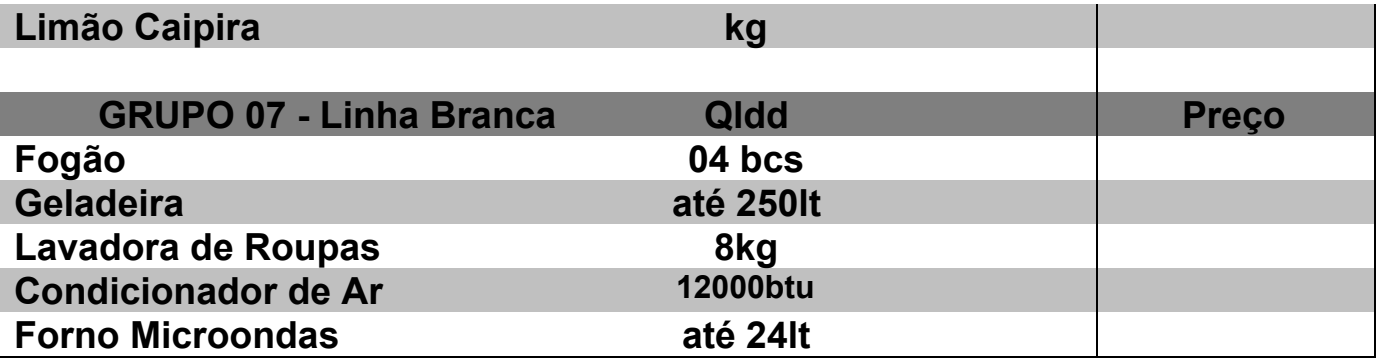

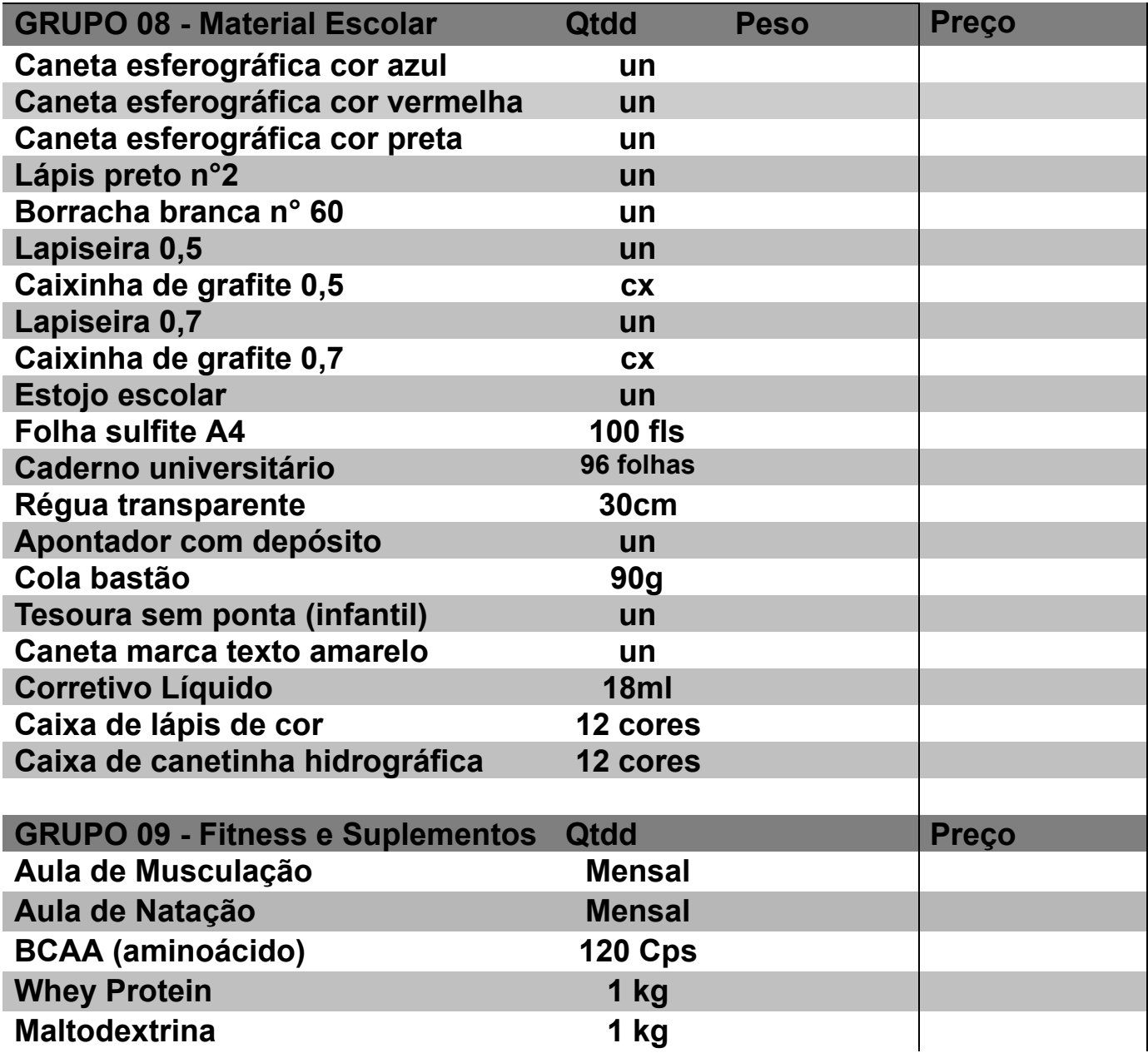

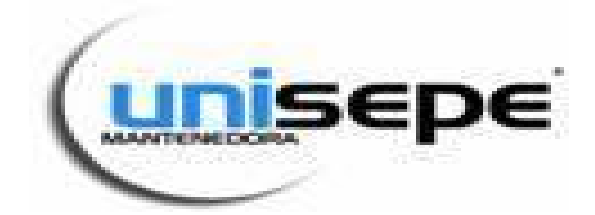

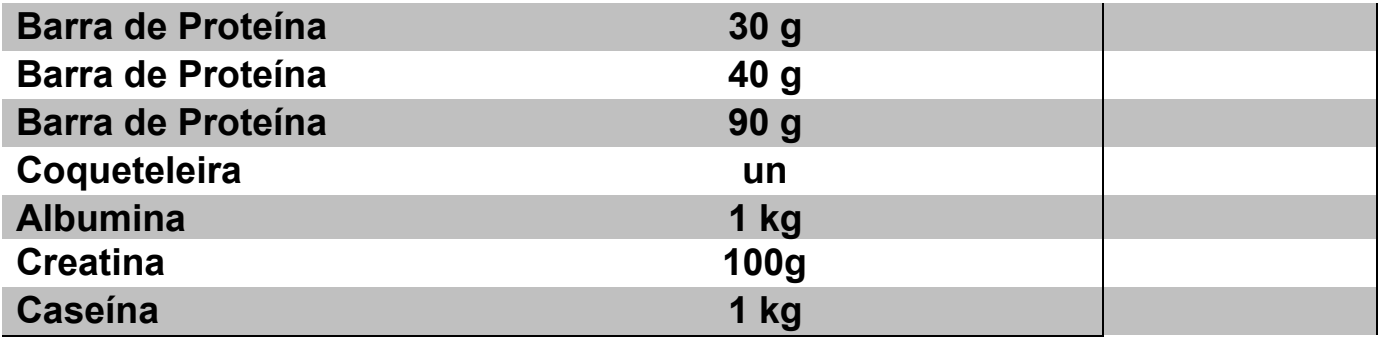